Nr. 173/25.10.2010

## **DECLARATIE DE AVERE**

AHAREESCU STEIAX  $\overbrace{C}$  având funcția Subsemnatul/Subsemnata,  $501$  $7+11$ de

cunoscând prevederile art. 292 din Codul penal privind falsul în declarații, declar pe proprie răspundere<br>că împreună cu familia<sup>1)</sup> dețin următoarele:

\*1) Prin familie se înțelege soțul/soția și copiii aflați în întreținerea acestora.

#### I. Bunuri imobile

## 1. Terenuri

NOTĂ:

Se vor declara inclusiv cele aflate în alte țări.

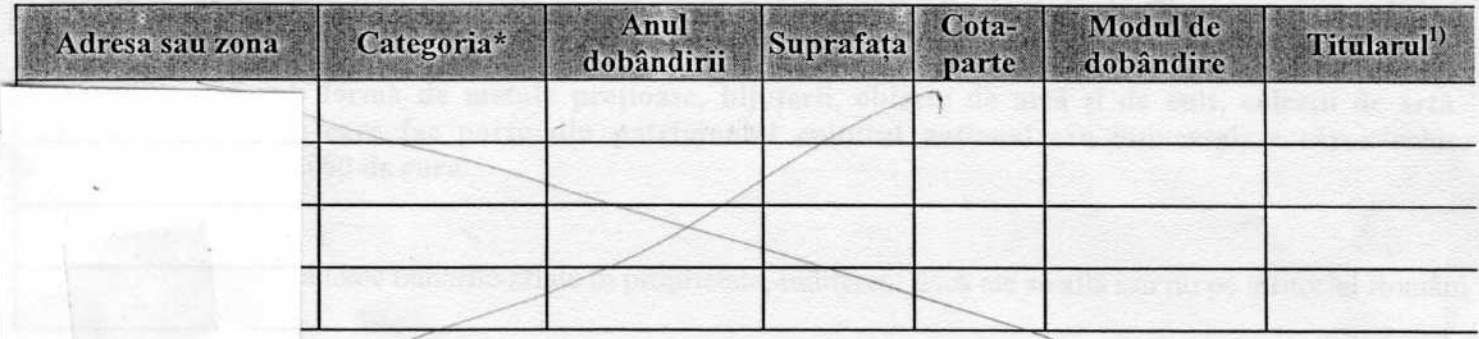

\* Categoriile indicate sunt: (1) agricol; (2) forestier; (3) intravilan; (4) luciu de apă; (5) alte categorii de terenu extravilane, dacă se află în circuitul civil.

\*2) La "Titular" se mentionează, în cazul bunurilor proprii, numele proprietarului (titularu!, sotul/sotia, copilul iar în cazul bunurilor în coproprietate, cota-parte și numele coproprietarilor.

#### 2. Clădiri

#### NOTĂ:

Se vor declara inclusiv cele aflate în alte tări.

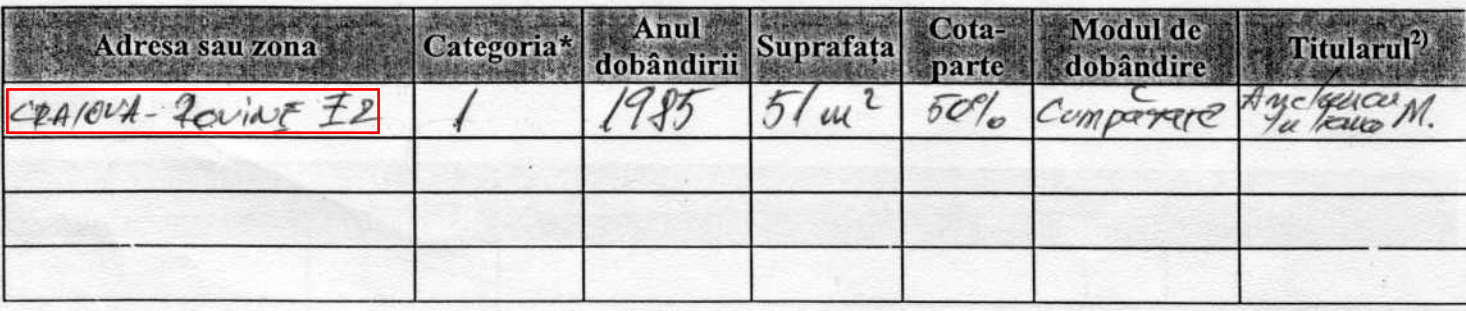

 $\mathbf{1}$ 

\* Categoriile indicate sunt: (1) apartament; (2) casă de locuit; (3) casă de vacanță; (4) spații comerciale/o productie.

\*2) La "Titular" se menționează, în cazul bunurilor proprii, numele proprietarului (titularul, soțul/soția, copilul) iar în cazul bunurilor în coproprietate, cota-parte și numele coproprietarilor.

#### II. Bunuri mobile

1. Autovehicule/autoturisme, tractoare, mașini agricole, șalupe, iahturi și alte mijloace de transpo care sunt supušė înmatriculării, potrivit legii

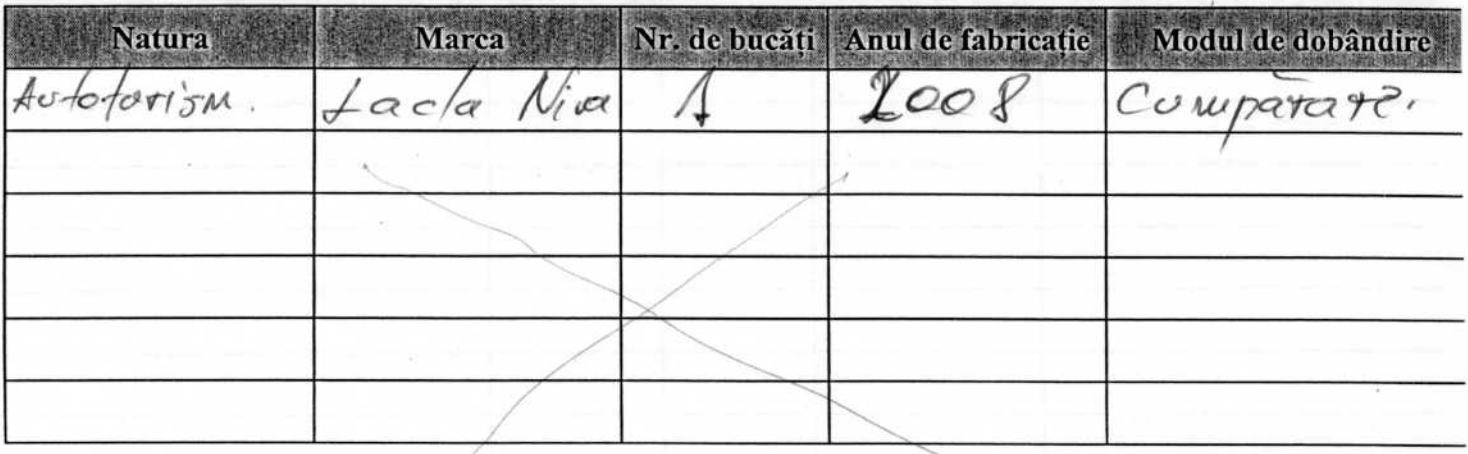

2. Bunuri sub formă de metale prețioase, bijuterii, obiecte de artă și de cult, colecții de artă numismatică, obiecte care fac parte din patrimoniul cultural national sau universal, a căror valoai însumată depășește 5.000 de euro

### NOTĂ:

Se vor mentiona toate bunurile aflate în proprietate, indiferent dacă ele se află sau nu pe teritoriul Români la momentul declarării.

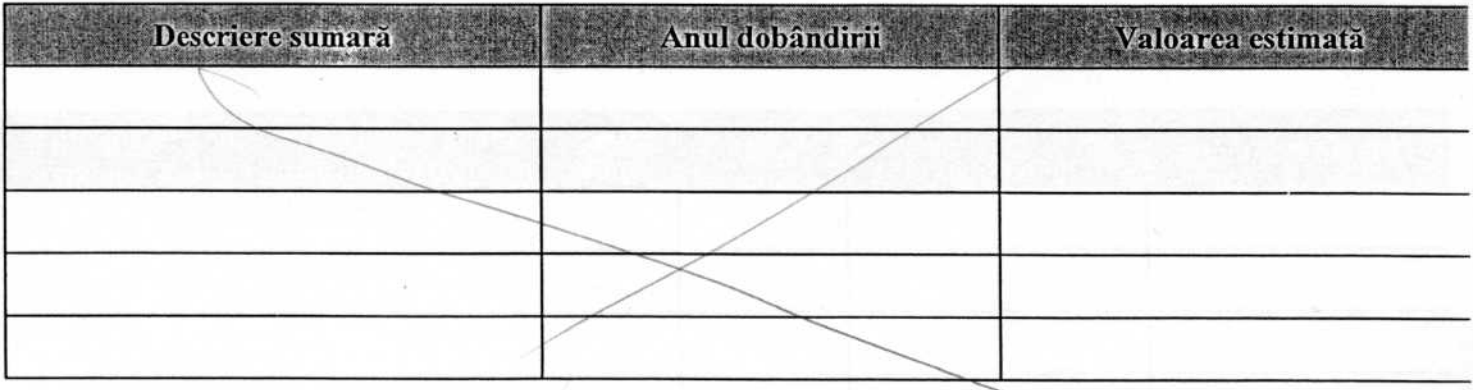

III. Bunuri mobile, a căror valoare depășește 3.000 de euro fiecare, și bunuri imobile înstrăinate î ultimele 12 luni

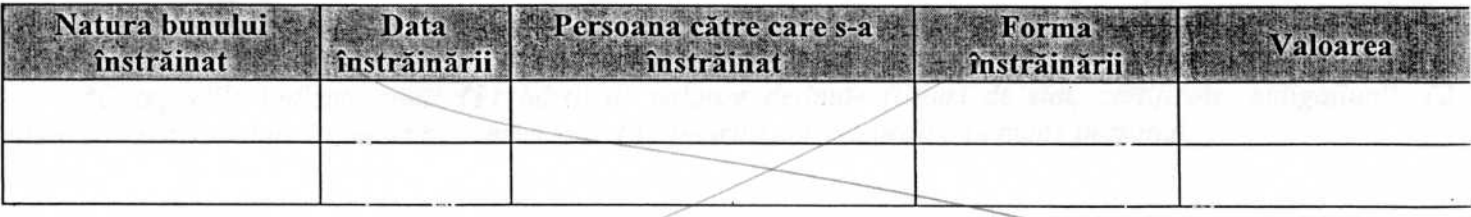

IV. Active financiare

1. Conturi și depozite bancare, fonduri de investiții, forme echivalente de economisire și investir inclusiv cardurile de credit, dacă valoarea însumată a tuturor acestora depășește 5.000 de euro

### NOTĂ:

Se vor declara inclusiv cele aflate în bănci sau instituții financiare din străinătate.

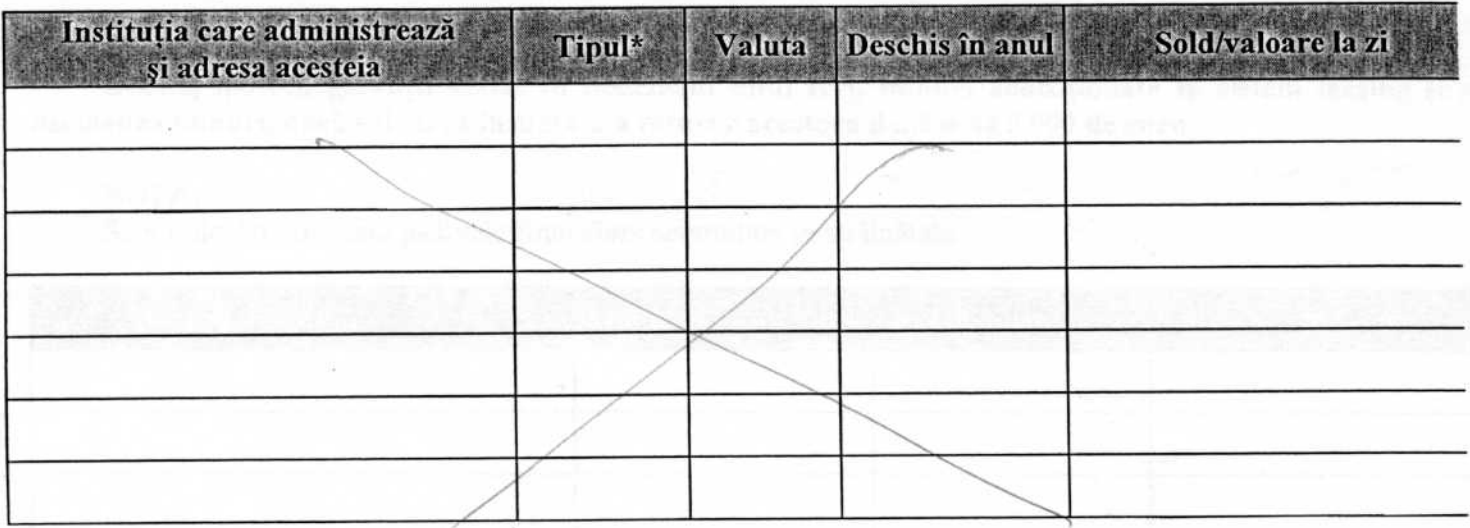

\*Categoriile indicate sunt: (1) cont curent sau echivalente (inclusiv card); (2) depozit bancar so (3) fonduri de investiții sau echivalente, inclusiv fonduri private de pensii sau alte sisteme c echivalente: acumulare (se vor declara cele aferente anului fiscal anterior).

2. Plasamente, investiții directe și împrumuturi acordate, dacă valoarea de piață însumată a tuturo acestora depășește 5.000 de euro

 $NOTA$ :

Se vor declara inclusiv investițiile și participările în străinătate.

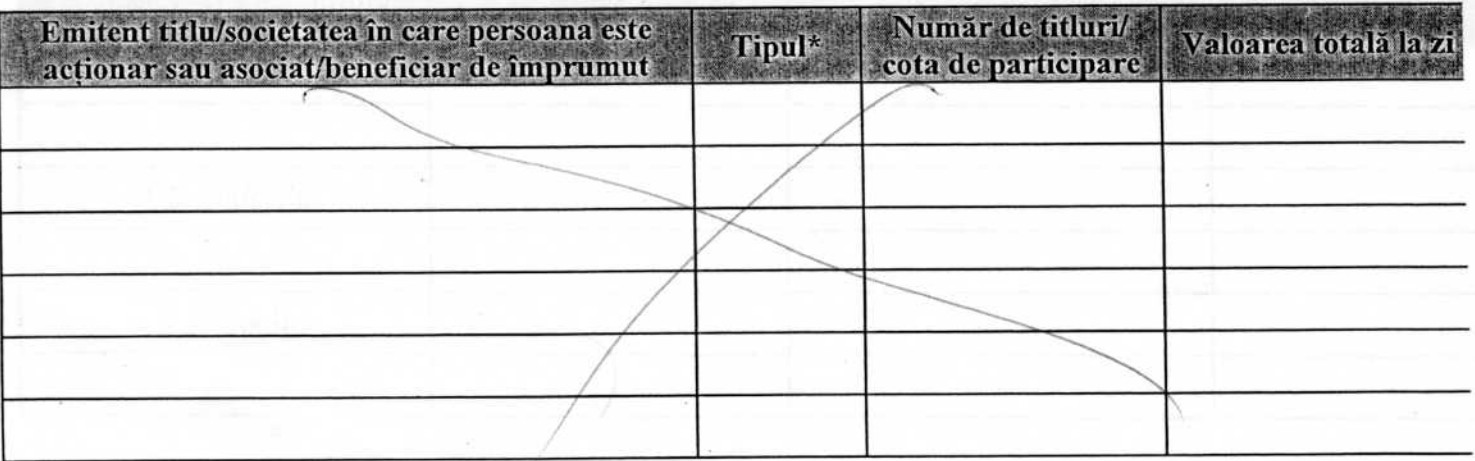

\*Categoriile indicate sunt: (1) hârtii de valoare deținute (titluri de stat, certificate, obligațiuni); (2 acțiuni sau părți sociale în societăți comerciale; (3) împrumuturi acordate în nume personal.

3. Alte active producătoare de venituri nete, care însumate depășesc echivalentul a 5.000 de euro r

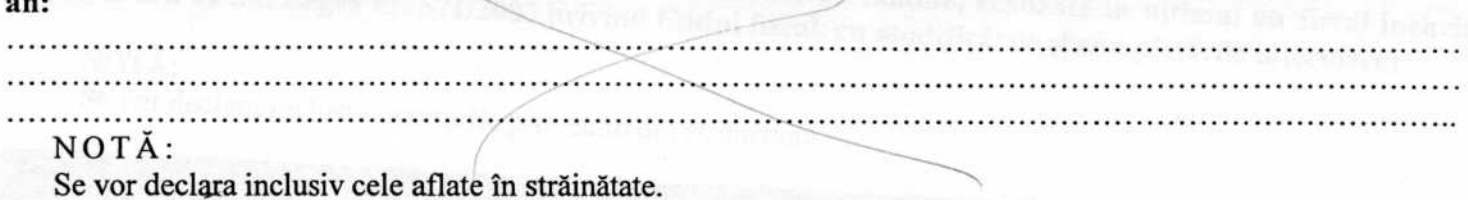

#### V. Datorii

Debite, ipoteci, garanții emise în beneficiul unui terț, bunuri achiziționate în sistem leasing și al asemenea bunuri, dacă valoarea însumată a tuturor acestora depășește 5.000 de euro

#### NOTĂ:

Se vor declara inclusiv pasivele financiare acumulate în străinătate.

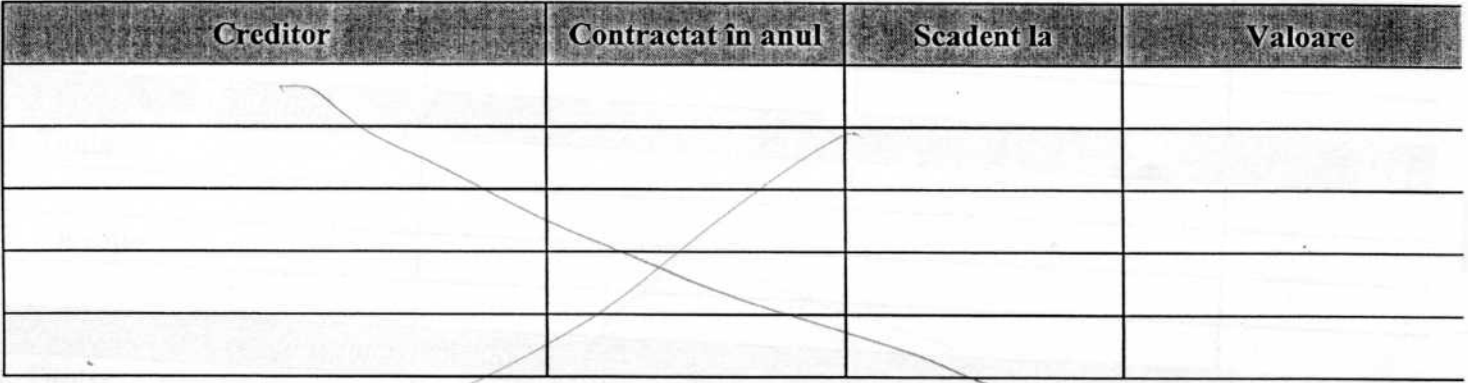

VI. Cadouri, servicii sau avantaje primite gratuit sau subvenționate față de valoarea de piață, di partea unor persoane, organizații, societăți comerciale, regii autonome, companii/societăți nationale sa instituții publice românești sau străine, inclusiv burse, credite, garanții, decontări de cheltuieli, altele deci cele ale angajatorului, a căror valoare individuală depășește 500 de euro\*

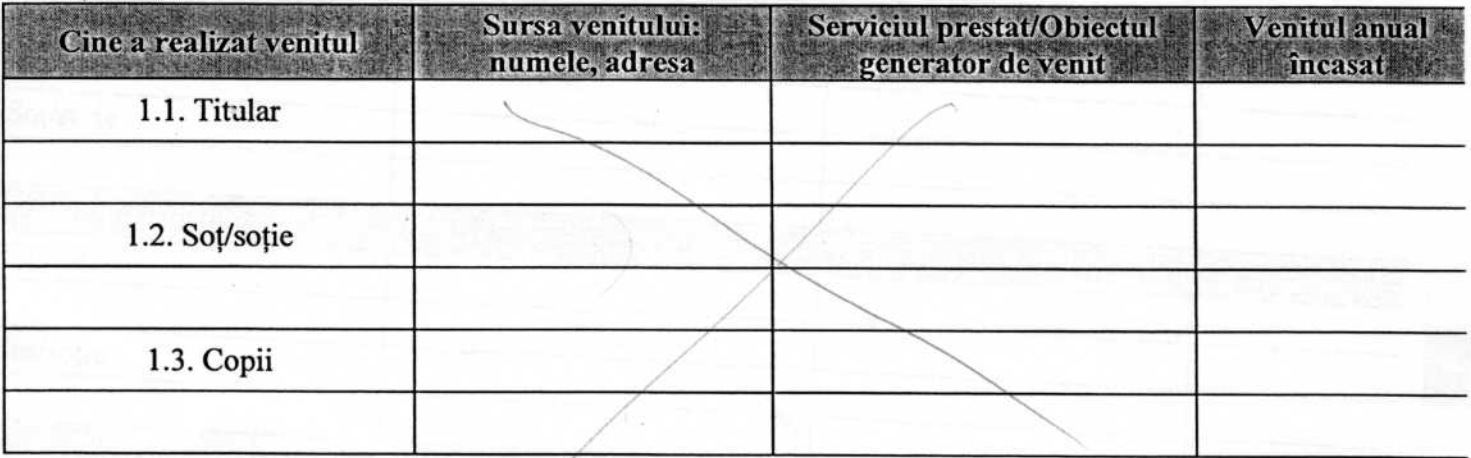

\*Se exceptează de la declarare cadourile și tratațiile uzuale primite din partea rudelor de gradul I și al 11-lec

VII. Venituri ale declarantului și ale membrilor săi de familie, realizate în ultimul an fiscal închei:<br>(potrivit art. 41 din Legea nr. 571/2003 privind Codul fiscal, cu modificările și completările ulterioare)

*INTERNATIONAL* 

Se vor declara inclusiv veniturile provenite din străinătate.

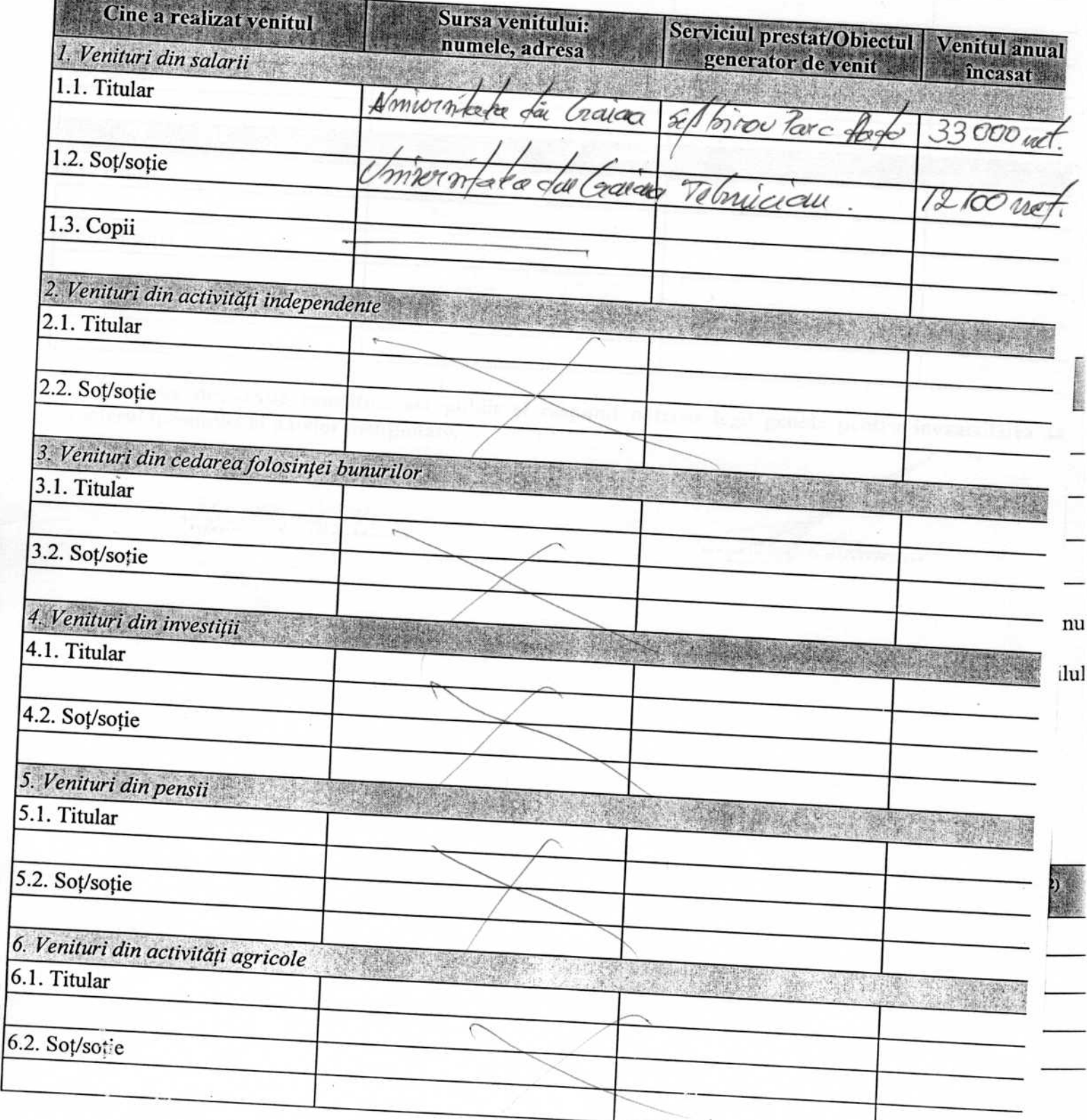

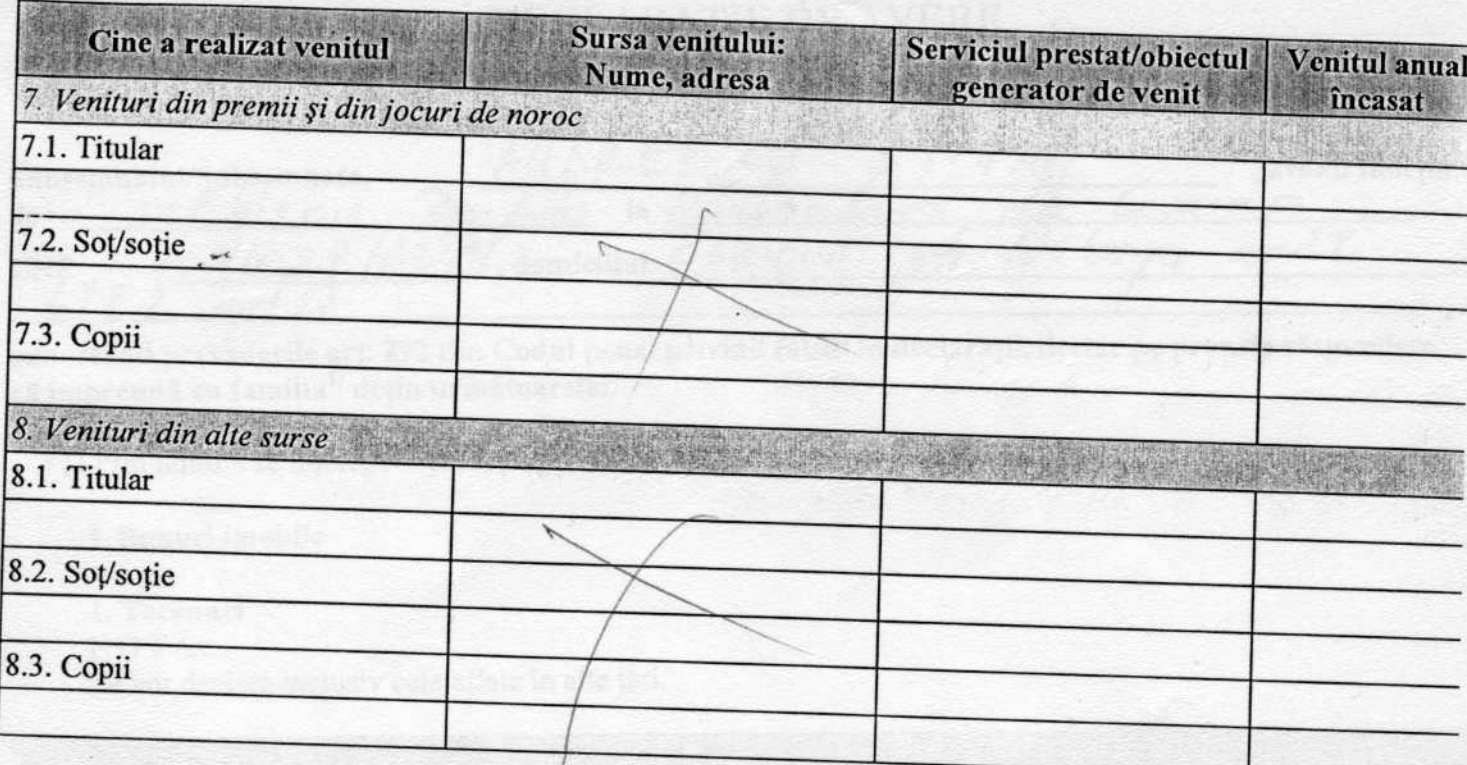

Prezenta declarație constituie act public și răspund potrivit legii penale pentru inexactitatea sa caracterul incomplet al datelor menționate.

Data completării

 $25.10.2010$ 

Nr. 16/25.10.2010 DECLARATIE DE INTERESE AHARTESCO STETAN având funcția Subsemnatul/Subsemnata,  $b$ 

# cunoscând prevedérile art. 272 um Codul penal privind taisul in deciarații, ucciar pe prop....

1. Asociat sau actionar la societăți comerciale, companii/societăți naționale, instituții de credit, grupuri de interes economic, precum și membru în asociații, fundații sau alte organizații neguvernamentale: Valoarea totală Nr. de părți a părților sociale Unitatea sociale sau Calitatea detinută şi/sau a - denumirea și adresa de actiuni acțiunilor lead lubul de speobaje Va

2. Calitatea de membru în organele de conducere, administrare și control ale societăților comerciale, ale regillor autonome, ale companiilor/societăților naționale, ale instituțiilor de credit, ale grupurilor de interes economic, ale asociațiilor sau fundațiilor ori ale altor organizații neguvernamentale:

Unitatea Calitațea deținută Valoarea beneficiilor - denumírea/și adreśa -Caucoa mismotata di proce  $\alpha$ 

3. Calitatea de membru în cadrul asociațiilor profesionale și/sau sindicale HUERSTESA MOUNTU 3.1. Simclicat liber UK

4. Calitatea de membru în organele de conducere, administrare și control, retribuite sau neretribuite. deținute în cadrul partidelor politice, funcția deținută și denumirea partidului politic

 $4.1...$ 

 $50$ 

de

5. Contracte, inclusiv cele de asistență juridică, consultanță și civile, obținute sau aflate în derulare în timpul exercitării funcțiilor, mandatelor sau demnităților publice finanțate de la bugetul de stat, local ș din fonduri externe ora încheiate cu societăți comerciale cu capital de stat sau unde statul este acționai majoritar/minoritar:

![](_page_7_Picture_41.jpeg)

<sup>1)</sup> Prin *rude de gradul I* se înțelege părinți pe linie ascendentă și copii pe linie descendentă.

<sup>2)</sup> Se vor declara numele, denumirea și adresa beneficiarului de contract unde, prin calitatea deținută, titularu soțul/soția și rudele de gradul I obțin contracte, așa cum sunt definite la punctul 5.

Semnifica□ia coloanelor din tabelul de mai sus este următoarea:

A - Data încheierii contractului

**B** - Durata contractului

C-Valoarea totală a contractului

Prezenta declarație constituie act public și răspund potrivit legii penale pentru inexactitatea sa caracterul incomplet al datelor mentionate.

Data completării

Semnătura

25 10 2010